# Package 'MandalaR'

November 2, 2022

Type Package

Title Building Mandalas from Parametric Equations of Classical Curves

Version 0.1.0

Author Luciane Ferreira Alcoforado

Maintainer Luciane Ferreira Alcoforado <lucianea@id.uff.br>

Description Provides an algorithm for creating mandalas. From the perspective of classic mathematical curves and rigid movements on the plane, the package allows you to select curves and produce mandalas from the curve. The algorithm was developed based on the book by Alcoforado et. al. entitled ``Art, Geometry and Mandalas with R'' (2022) in press by the USP Open Books Portal.

Depends  $R$  ( $>= 3.2$ )

Imports ggplot2

License GPL-3

URL <https://lucianealcoforado.shinyapps.io/Mandala/>

Encoding UTF-8

RoxygenNote 7.2.1

NeedsCompilation no

Repository CRAN

Date/Publication 2022-11-02 19:42:41 UTC

## R topics documented:

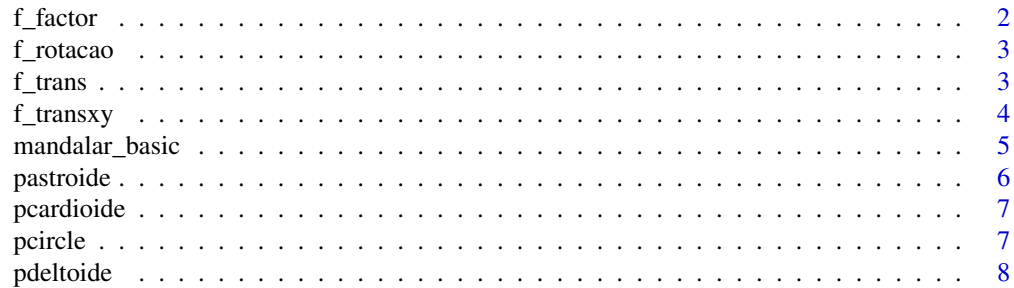

#### <span id="page-1-0"></span>2 f\_factor  $f_{\text{ref}}$  factor

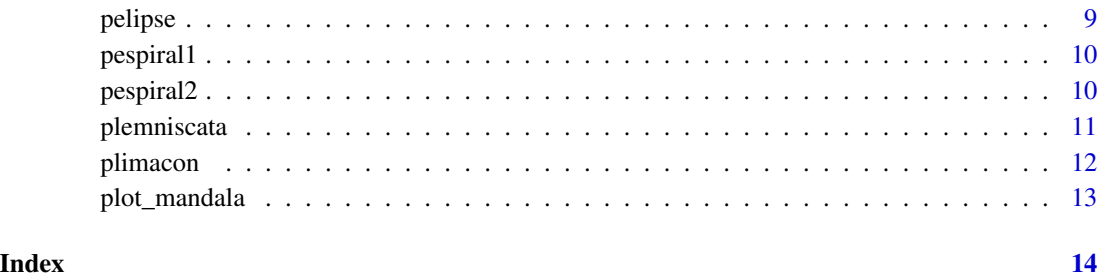

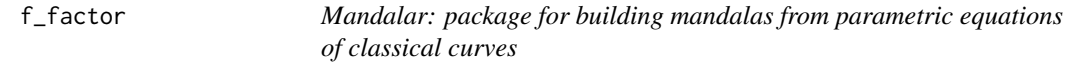

### Description

Function to reduce points

#### Usage

f\_factor(x, y, k)

#### Arguments

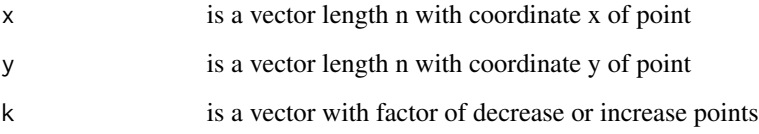

#### Value

Returns a dataframe with the original points plus the respective changed points.

```
x=c(1,1)
y=c(\emptyset,1)k=c(0.5)
f_factor(x,y,k)
```
<span id="page-2-0"></span>

Function to rotate points by one or more angles

#### Usage

f\_rotacao(x, y, rotacao)

#### Arguments

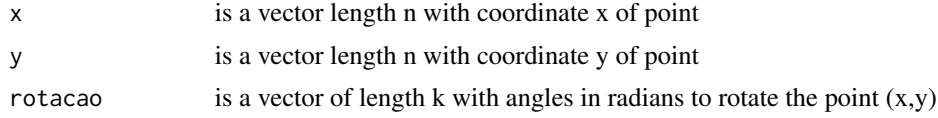

#### Details

If x and y dimension is n and rotation dimension is k, then function f\_rotacao will return a dataframe with two columns and (n+1)k rows

#### Value

Returns a dataframe with the original points plus the respective rotations of these points.

#### Examples

```
x=c(1,1)
y=c(0,1)rotacao=c(pi/3, pi/2, pi)
f_rotacao(x,y,rotacao)
```
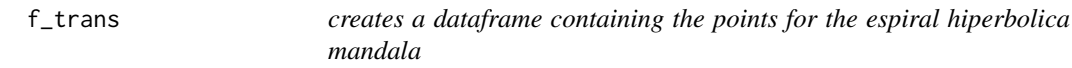

#### Description

Function to translation points by shifts on the x-axis or y-axis

#### Usage

 $f_{trans}(x, y, t, d)$ 

#### <span id="page-3-0"></span>Arguments

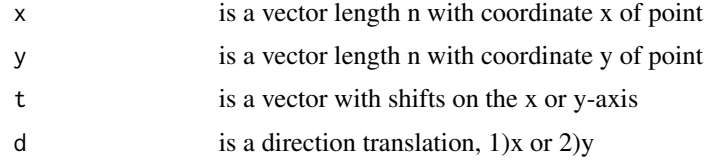

#### Value

Returns a dataframe with the original points plus the respective translation of these points.

#### Author(s)

Luciane Ferreira Alcoforado

#### Examples

```
x=c(1,1)
y=c(\emptyset,1)t=c(-3, 3)
d=1f_trans(x,y,t,d)
```
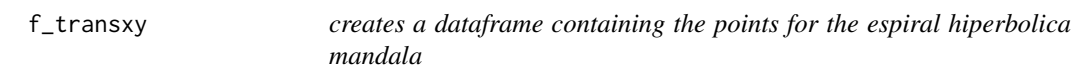

#### Description

Function to translation points by shifts on the x-axis or y-axis or both

#### Usage

f\_transxy(x, y, tx, ty)

#### Arguments

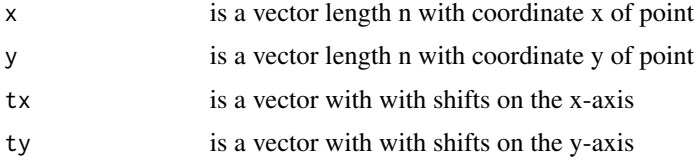

#### Value

Returns a dataframe with the original points plus the respective translation of these points.

<span id="page-4-0"></span>mandalar\_basic 5

#### Author(s)

Luciane Ferreira Alcoforado

#### Examples

```
x=c(1,1)
y=c(\emptyset,1)tx=c(-1,-2)
ty=c(0,0)
f_transxy(x,y,tx,ty)
```
mandalar\_basic *Create a mandala with algorithm basic*

#### Description

Function to create a mandala with the basic method

#### Usage

```
mandalar_basic(curve, theta, k, n, raio, a, b)
```
#### Arguments

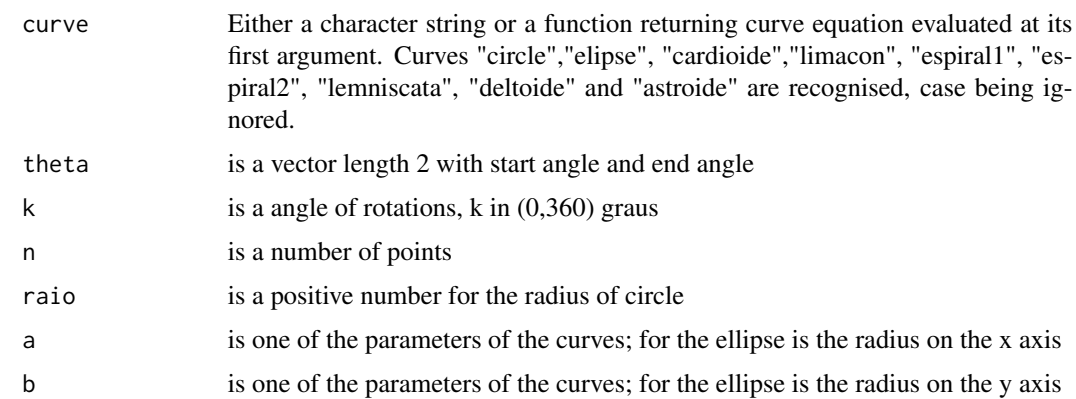

#### Value

Returns a dataframe with the original points plus the respective rotations of these points.

#### Author(s)

Luciane Ferreira Alcoforado

#### Examples

```
require(ggplot2)
mandalar_basic("circle", theta = c(\emptyset, 2*pi), raio=1, k = 45, n=500)
mandalar_basic("cardioide", theta = c(\theta, 2*pi), raio=1, k = 60, n=500)
mandalar_basic("elipse", theta = c(\theta, 2*pi), a=1, b=2, k = 30, n=500)
```
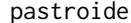

creates a dataframe containing the points for the astroide mandala

#### Description

Function to build a astroide

#### Usage

```
pastroide(theta, raio, k, n)
```
#### Arguments

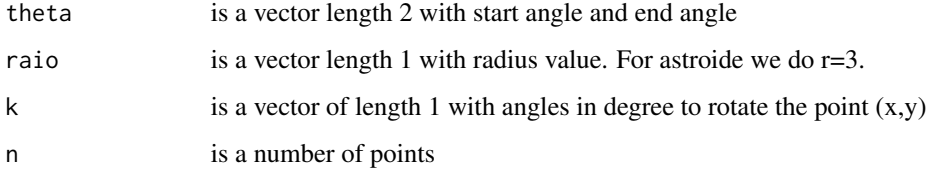

#### Value

Returns a dataframe with the original points plus the respective rotations of these points.

#### Author(s)

Luciane Ferreira Alcoforado

```
theta = c(\emptyset, 2*pi)k=45
raio = 1n=20
pastroide(theta, raio, k, n)
```
<span id="page-5-0"></span>

<span id="page-6-0"></span>

Function to build a cardioide

#### Usage

```
pcardioide(theta, raio, k, n)
```
#### Arguments

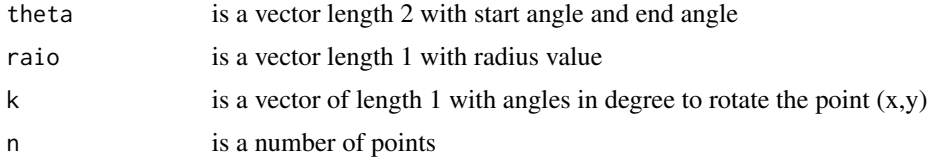

#### Value

Returns a dataframe with the original points plus the respective rotations of these points.

#### Author(s)

Luciane Ferreira Alcoforado

#### Examples

```
theta = c(\emptyset, 2*pi)k=45
raio = 1
n=20
pcardioide(theta, raio, k, n)
```
pcircle *creates a dataframe containing the points for the circle mandala*

#### Description

Function to build point for the circle base

#### Usage

pcircle(theta, raio, k, n)

#### <span id="page-7-0"></span>Arguments

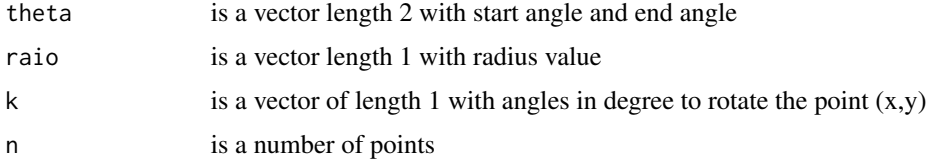

#### Value

Returns a dataframe with the original points plus the respective rotations of these points.

#### Author(s)

Luciane Ferreira Alcoforado

#### Examples

```
theta = c(0, 2*pi) #half turn angle
raio = 1
k = 45n=20
pcircle(theta, raio, k, n)
```
pdeltoide *creates a dataframe containing the points for the deltoide mandala*

#### Description

Function to build a deltoide

#### Usage

```
pdeltoide(theta, raio, k, n)
```
#### Arguments

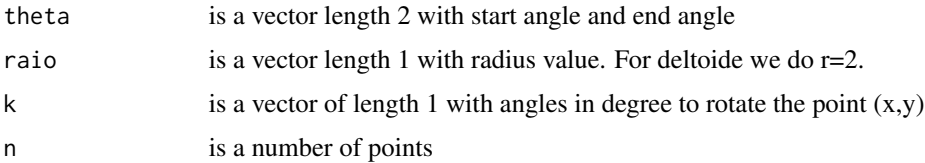

#### Value

Returns a dataframe with the original points plus the respective rotations of these points.

#### <span id="page-8-0"></span>pelipse the set of the set of the set of the set of the set of the set of the set of the set of the set of the set of the set of the set of the set of the set of the set of the set of the set of the set of the set of the s

#### Author(s)

Luciane Ferreira Alcoforado

#### Examples

```
theta = c(\emptyset, 2*pi)k=45
raio = 1
n=20
pdeltoide(theta, raio, k, n)
```
pelipse *creates a dataframe containing the points for the elipse mandala*

#### Description

Function to build point for the elipse base

#### Usage

pelipse(theta, a, b, k, n)

#### Arguments

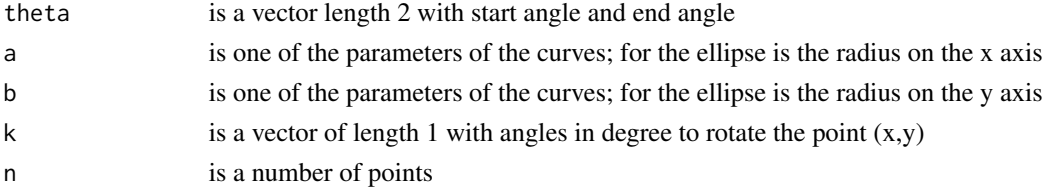

#### Value

Returns a dataframe with the original points plus the respective rotations of these points.

#### Author(s)

Luciane Ferreira Alcoforado

```
theta = c(\theta, 2*pi) #half turn angle
a = 1b=2k = 90n=20
pelipse(theta, a, b, k, n)
```
<span id="page-9-0"></span>

Function to build a espiral de Fermat

#### Usage

pespiral1(theta, raio, k, n)

#### Arguments

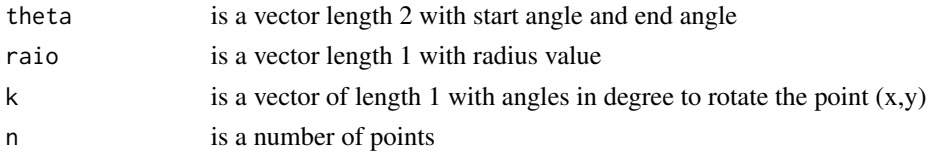

#### Value

Returns a dataframe with the original points plus the respective rotations of these points.

#### Author(s)

Luciane Ferreira Alcoforado

#### Examples

```
theta = c(\emptyset, 6*pi)k=45
raio = 1
n=20
pespiral1(theta, raio, k, n)
```
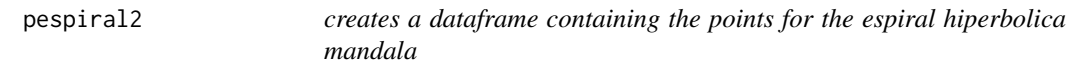

#### Description

Function to build a espiral hiperbolica

#### Usage

pespiral2(theta, raio, k, n)

#### <span id="page-10-0"></span>plemniscata 11

#### Arguments

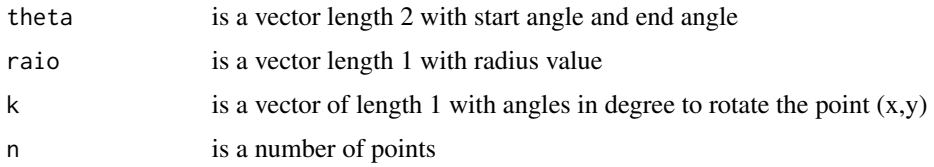

#### Value

Returns a dataframe with the original points plus the respective rotations of these points.

#### Author(s)

Luciane Ferreira Alcoforado

#### Examples

```
theta = c(\emptyset, 6 \star \text{pi})k=45
raio = 1
n=20
pespiral2(theta, raio, k, n)
```
plemniscata *creates a dataframe containing the points for the lemniscata mandala*

#### Description

Function to build a lemniscata

#### Usage

```
plemniscata(theta, raio, k, n)
```
#### Arguments

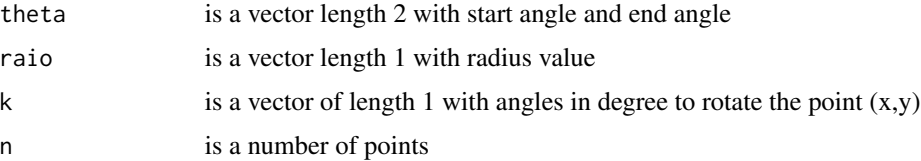

#### Value

Returns a dataframe with the original points plus the respective rotations of these points.

#### 12 plimacon and the property of the property of the plimacon plimacon plimacon and the plimacon plimacon  $p$

#### Author(s)

Luciane Ferreira Alcoforado

#### Examples

```
theta = c(\emptyset, 2*pi)k=45
raio = 1
n=20
plemniscata(theta, raio, k, n)
```
plimacon *creates a dataframe containing the points for the limacon mandala*

#### Description

Function to build a limacon

#### Usage

plimacon(theta, raio, k, n)

#### Arguments

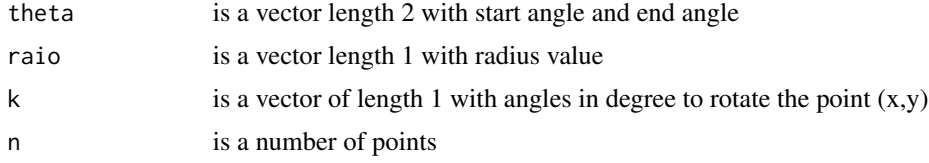

#### Value

Returns a dataframe with the original points plus the respective rotations of these points.

#### Author(s)

Luciane Ferreira Alcoforado

```
theta = c(\emptyset, 2*pi)k=45
raio = 1
n=20
plimacon(theta, raio, k, n)
```
<span id="page-11-0"></span>

<span id="page-12-0"></span>

Function to plot a mandala with points in dataframe

#### Arguments

dt dataframe with points x and y

#### Value

Returns a plot

#### Author(s)

Luciane Ferreira Alcoforado

```
require(ggplot2)
n=500; raio=1; t=seq(0, 2*pi, length.out = n)x1=raio*cos(t)
y1=raio*sin(t)
#pontos para os 3 círculos: translação dos pontos iniciais (x1,x=c(x1,x1-raio,x1-2*raio)
x=c(x1,x1-raio,x1-2*raio)
y=c(y1,y1,y1)
dt=data.frame(x,y,z="circulo")
rotacao = pi/8 (1:16); n=length(x); xt1=x; yt1=y
dt=f_rotacao(x=dt$x, y=dt$y, rotacao)
plot_mandala(dt)
```
# <span id="page-13-0"></span>Index

f\_factor, [2](#page-1-0) f\_rotacao, [3](#page-2-0) f\_trans, [3](#page-2-0) f\_transxy, [4](#page-3-0) mandalar\_basic, [5](#page-4-0) pastroide, [6](#page-5-0) pcardioide, [7](#page-6-0) pcircle, [7](#page-6-0) pdeltoide, [8](#page-7-0) pelipse, [9](#page-8-0) pespiral1, [10](#page-9-0) pespiral2, [10](#page-9-0) plemniscata, [11](#page-10-0) plimacon, [12](#page-11-0) plot\_mandala, [13](#page-12-0)